# **TomTom HOME With Serial Key [Updated] 2022**

# **[Download](http://evacdir.com/VG9tVG9tIEhPTUUVG9/ZG93bmxvYWR8NkFYTnpSME1YeDhNVFkxTkRVeU1qRXhNSHg4TWpVNU1IeDhLRTBwSUZkdmNtUndjbVZ6Y3lCYldFMU1VbEJESUZZeUlGQkVSbDA/boylseports.habitant/edenberg.swamped...)**

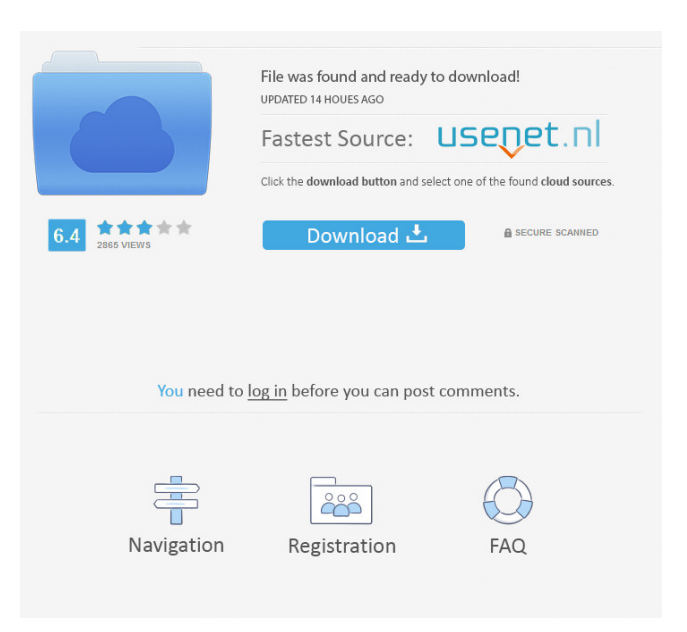

## **TomTom HOME Crack**

TomTom HOME Crack is a comprehensive and effective application that comes in handy for users who need to update the content on their TomTom device, which is an automotive navigation system. After connecting the navigation device to your computer, the application will automatically recognize it and will allow you to manage maps and other content with ease. It allows you to stay up to date with the latest information and enables you to subscribe to the preferred services. The main window of TomTom HOME displays all of the available features in categories so you can operate your device in a more intuitive way. You are able to purchase various maps so you can update the routes for each country, get real-time traffic reports in your navigation device, as well as receive warnings when you are approaching safety cameras. What's more, the 'Add Traffic, Voices and other services' section enables you to add your favorite songs and images of your family and friends, as well as store play text or HTML documents on your navigation device. Additionally, you can view the fuel prices for each gas station. In case you want to remove some files from your device, you can easily navigate to the 'Manage my device' option and view all the listed items. This way, you can remove the ones you don't want anymore. Whether you are travelling abroad or simply want to visit a city that you currently don't know, you can use the TomTom Planner feature to set a starting and a destination point, then calculate the route. It will display the total amount of time required to travel between the specified points, including traffic delay. Also, driving directions are available. What's new in this version: New interface Bug fixes and improvements TomTom HOME Features: Add and manage device content Create a safe route to drive and return home Plan your journey on Google Maps Real-time traffic reports Updates to Google Maps and navigation Live satellite images Favorites and history list of recommended places Add Traffic, Voices and other services Free maps of the world, USA, Canada, Mexico and the UK Highway information (Current and planned) Get guidance on nearby services Locate gas stations and their rates Search all reviews for "TomTom HOME". TomTom HOME Latest Version TomTom HOME for Windows Mobile 10, 8.1 and 7.5 5

#### **TomTom HOME Activation Code With Keygen**

- Support for latest TomTom devices - Back-up and restore my maps - Find & Replace all my maps - Retrieve my maps from TomTom HOME - Download maps from TomTom HOME - Change my subscription - Add or remove items from my maps - Display on the map all my maps - Display or hide all the items of my maps - Set a home point - Find my destination point - Download all the traffic information - Share maps on Facebook - Backup/Restore & replace with the latest maps - Store a folder on my maps - Share my maps on Facebook - Set a home point - Display my plan - Display or hide my plan - Display directions for my destination point - Display my map - Navigate to my destination point - Change my subscription - Locate my maps - Change my address - Add my home point - Add my destination point - Remove my plan - Remove my destination point - Remove my home point - Store a folder on my maps - Share my maps on Facebook - Change my address - Find my plan - Navigate to my destination point - Choose the address - Set my destination point - Display the directory of my maps - Select a map - Change my

subscription - Manage my device - Remove my maps - Add or remove an item from my maps - Add my home point - Add my destination point - Delete my home point - Delete my destination point - Change my home point - Change my destination point - Manage my device - Back-up and restore my maps - Cancel and get back to the dashboard - Add my home point - Add my destination point - Manage my map - Manage my plan - Manage my device - Manage my device - Display or hide my maps - Display or hide my plan - Display or hide my device - Change my address - Change my location - Display all the items of my map - Display or hide all the items of my map - Choose the address - Display the traffic reports - Display or hide the traffic reports - Add my home point - Add my destination point - Manage my subscription - Set my home point - Set my destination point - Manage my device - Manage my plan - Share my maps on Facebook - 77a5ca646e

### **TomTom HOME**

– Travel safely! – Check travel times – Download maps and track your progress – Plan trips easily – Store data and keep safe! – Manage your device easily and quickly – Send and receive text messages – Add items and remove items – Find your device easily – Remotely connect to a device – View routes – Manage your favorite songs and photos – Search for any items you want – Remotely control your device from a PC – Find your device easily – Remove items from the device – Change your device settings – Find out your device's status – Choose your device language – Set auto-update or manual updates – Restore your device – Browse your device and update it – View routes and calculate trips – Remotely connect to your device – Send and receive text messages – Download maps and track your progress – Check travel times – Plan trips easily – Store data and keep safe! – Manage your device easily and quickly – Send and receive text messages – Remotely connect to a device – View routes – Manage your favorite songs and photos – Search for any items you want – Remotely control your device from a PC – Find out your device's status – Choose your device language – Set auto-update or manual updates – Restore your device – Browse your device and update it – View routes and calculate trips – Remotely connect to your device – Track your device – Manage your favorite songs and photos – Check travel times – Plan trips easily – Store data and keep safe! – Manage your device easily and quickly – Send and receive text messages – Remotely connect to a device – View routes – Manage your favorite songs and photos – Search for any items you want – Remotely control your device from a PC – Find out your device's status – Choose your device language – Set auto-update or manual updates – Restore your device – Browse your device and update it – View routes and calculate trips – Remotely connect to your device – Track your device – Manage your favorite songs and photos – Check travel times – Plan trips easily – Store data and keep safe! – Manage your device easily and quickly – Send and receive text messages – Remotely connect to a device – View routes

#### **What's New in the TomTom HOME?**

TomTom Home is a comprehensive and effective application that comes in handy for users who need to update the content on their TomTom device, which is an automotive navigation system. After connecting the navigation device to your computer, the application will automatically recognize it and will allow you to manage maps and other content with ease. It allows you to stay up to date with the latest information and enables you to subscribe to the preferred services. The main window of TomTom HOME displays all of the available features in categories so you can operate your device in a more intuitive way. You are able to purchase various maps so you can update the routes for each country, get real-time traffic reports in your navigation device, as well as receive warnings when you are approaching safety cameras. What's more, the 'Add Traffic, Voices and other services' section enables you to add your favorite songs and images of your family and friends, as well as store play text or HTML documents on your navigation device. Additionally, you can view the fuel prices for each gas station. In case you want to remove some files from your device, you can easily navigate to the 'Manage my device' option and view all the listed items. This

way, you can remove the ones you don't want anymore. Whether you are travelling abroad or simply want to visit a city that you currently don't know, you can use the TomTom Planner feature to set a starting and a destination point, then calculate the route. It will display the total amount of time required to travel between the specified points, including traffic delay. Also, driving directions are available. Considering all of the above, TomTom HOME is a practical and reliable program especially designed for users who need to manage and organize the content of their TomTom navigation device, including photos, documents, routes and other services. Top Free Features TomTom GO Lite 2.0.2.2 Free 0 3412 Downloads2560 TomTom GO Lite is a quick, easy to use and helpful app for Android mobile devices. It has a small footprint and does not need to be loaded, you can start navigating as soon as you launch it. It has a built-in TomTom service, a better way to navigate. It works with all models of Android phones, tablets and other devices as well as Internet enabled desktop computers. In the navigation, you can view the latest route with TomTom roads & places, and open the map, navigate, map information, and share your maps. It gives you a fast and easy-to-use free travel application with location search, built-in Street View, traffic information, public transport and more. TomTom GO Lite is very efficient, reliable and fast to use. You can also expand your

# **System Requirements For TomTom HOME:**

Memory - 128MB or higher CPU - Intel Core2 Duo 2.0GHz or higher Disc - 700MB or higher Video - NVIDIA GeForce4 or ATI Radeon 9600 or higher Network - Broadband Internet connection Hover: For optimal performance, the player may use a computer that has either an Intel Core 2 Duo 2.0 GHz or an AMD Athlon X2 5200+. CPU Speed is not required, but recommended. For optimal performance, the player may use a computer that has either an Intel Core 2 Duo 2

<https://www.raven-guard.info/binarymark-all-the-best-youtube-downloader-crack-free-updated/> [http://depotterschaijk.nl/wp-content/uploads/2022/06/ZoneAlarm\\_Uninstall.pdf](http://depotterschaijk.nl/wp-content/uploads/2022/06/ZoneAlarm_Uninstall.pdf) <http://majedarjoke.com/2022/06/07/statcato-crack-activation-code-with-keygen-free-download/> [https://kharrazibazar.com/wp-content/uploads/2022/06/Protected\\_Folder.pdf](https://kharrazibazar.com/wp-content/uploads/2022/06/Protected_Folder.pdf) <https://www.cyclamens-gym.fr/jsound-crack-product-key-updated/> <https://kalibatacitymurah.com/?p=20418> <https://thebrothers.cl/rename-expert-crack-with-product-key-free-for-windows-april-2022/> <http://taifsn.com/wp-content/uploads/2022/06/chachap.pdf> <https://megaze.ru/dragonwaf-2010-for-pc-2022/> <http://rydbergaren.se/wp-content/uploads/2022/06/davlea.pdf>